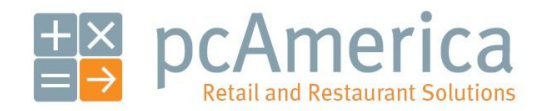

*One Blue Hill Plaza, Second Floor, PO Box 1546 Pearl River, NY 10965 1-800-PC-AMERICA, 1-800-722-6374 (Voice) 845-920-0800 (Fax) 845-920-0880*

## Emailing the Customer's Receipt

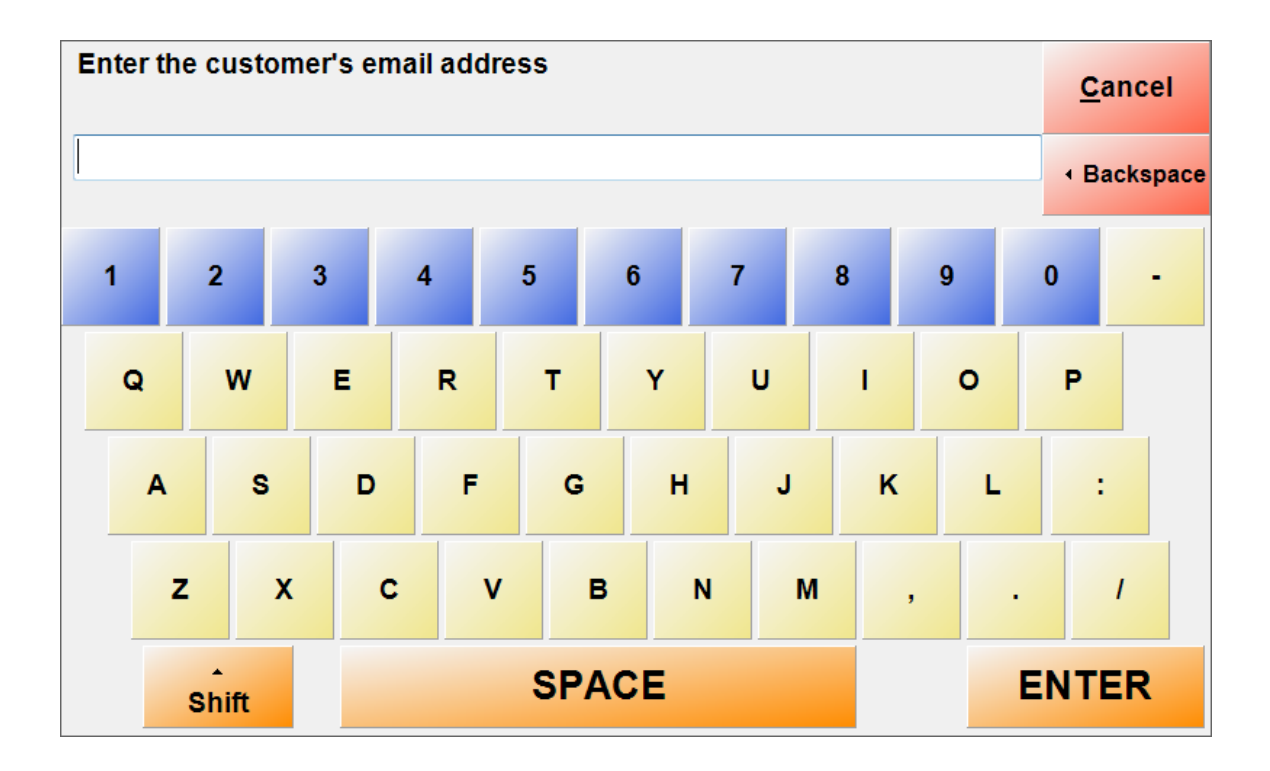

Both Cash Register Express and Restaurant Pro Express have the ability to email receipts to your customers, providing a "green" alternative to traditional printed receipts.

## **Creating the Customer Account with a Valid Email Address**

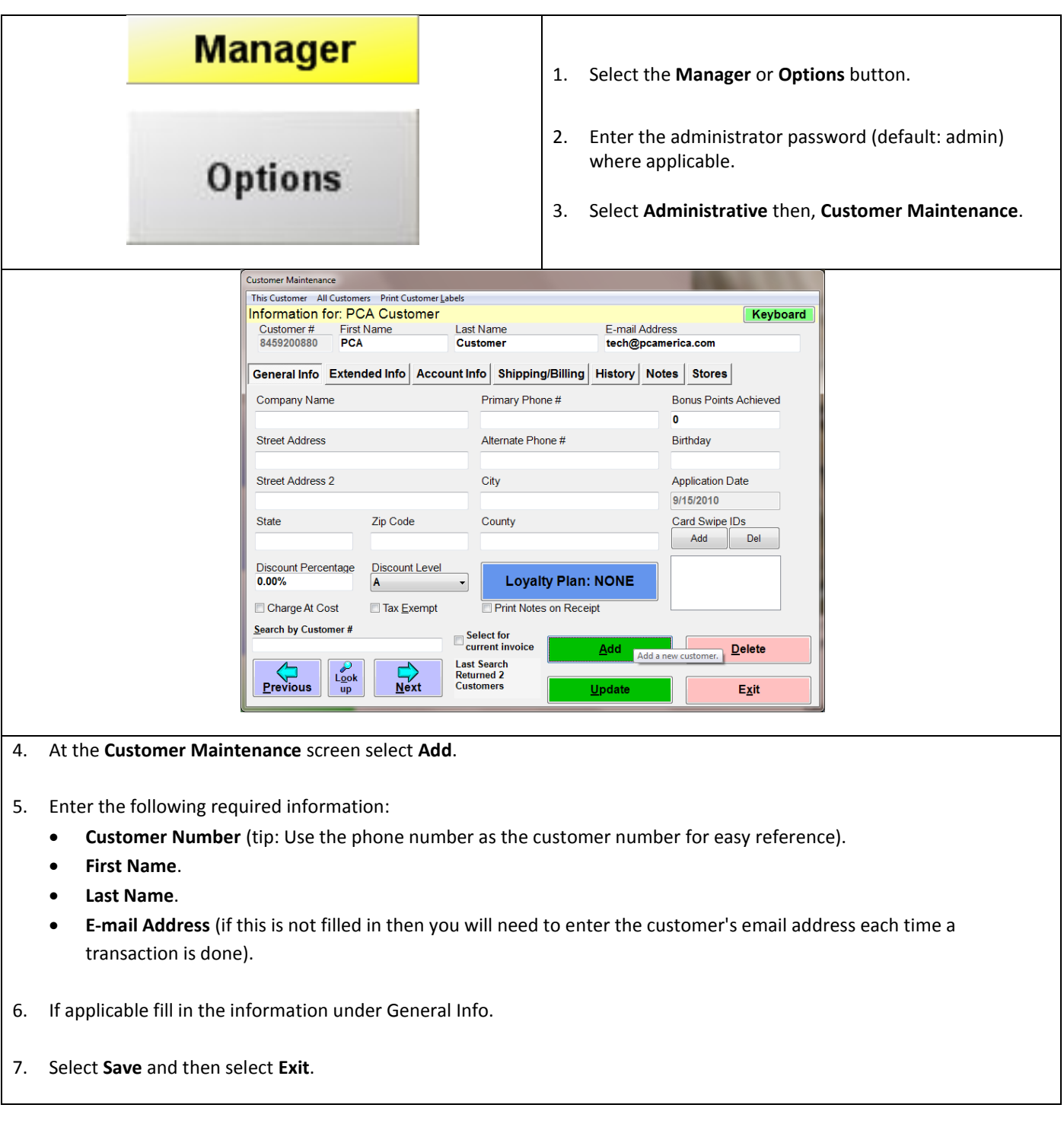

```
Email Setup
```
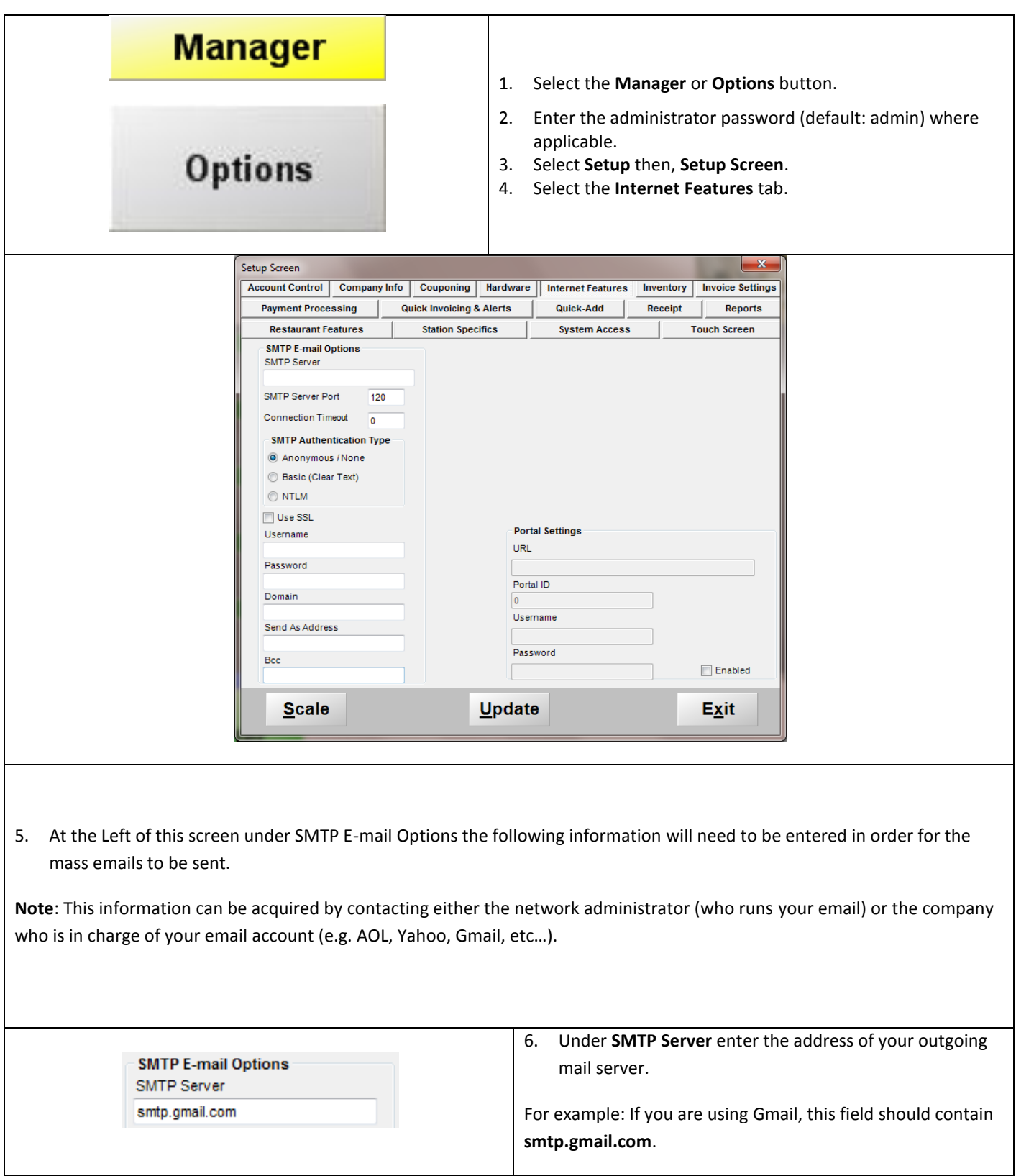

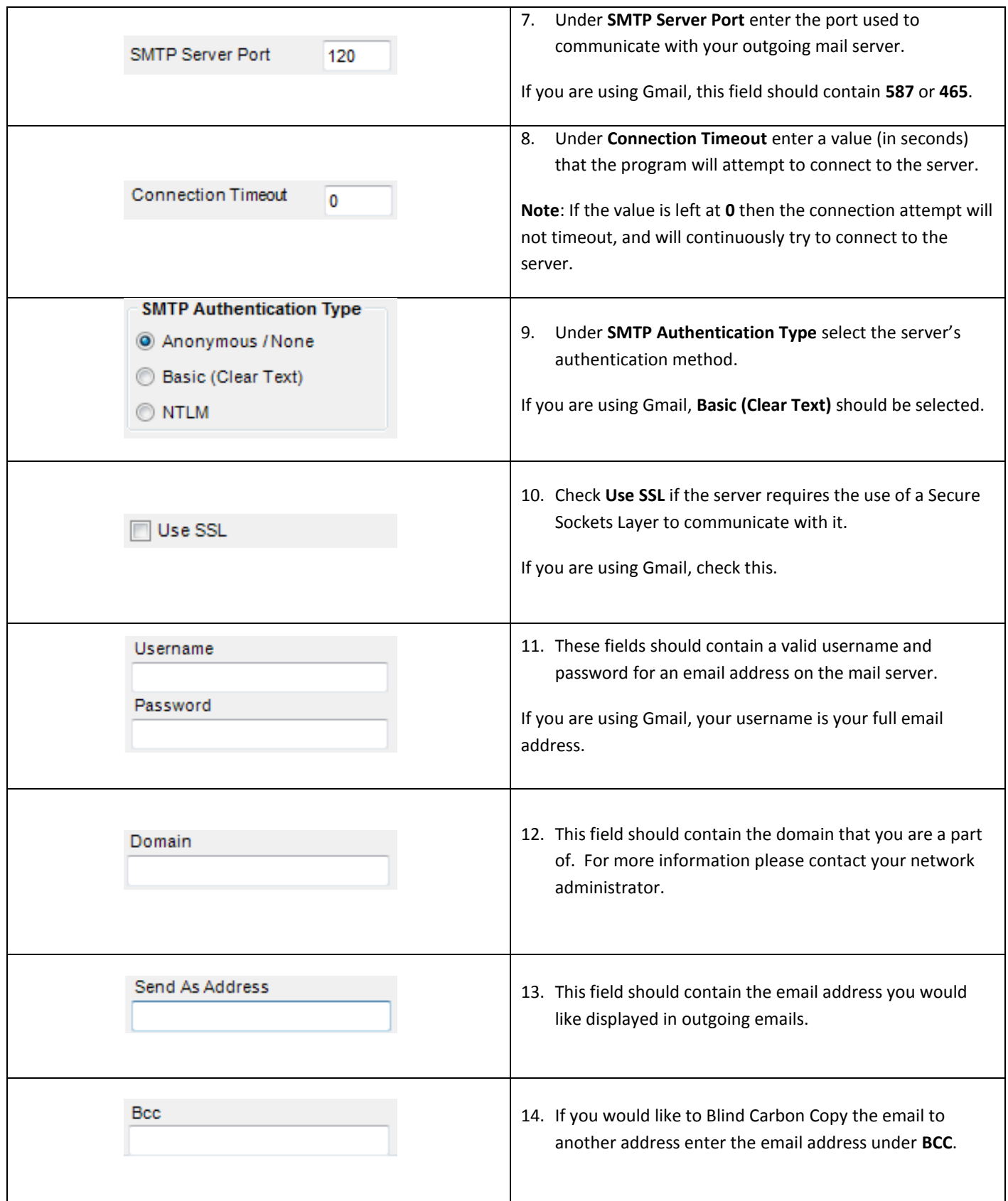

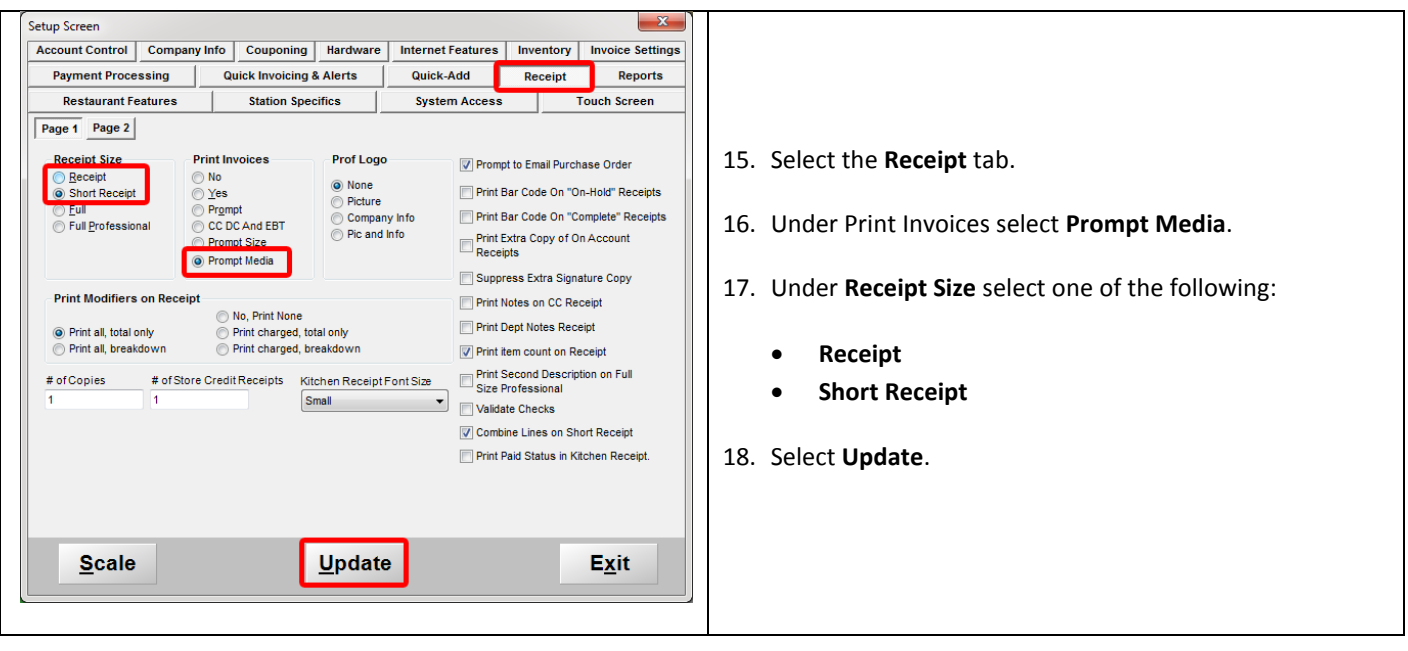

## **Emailing the Receipt**

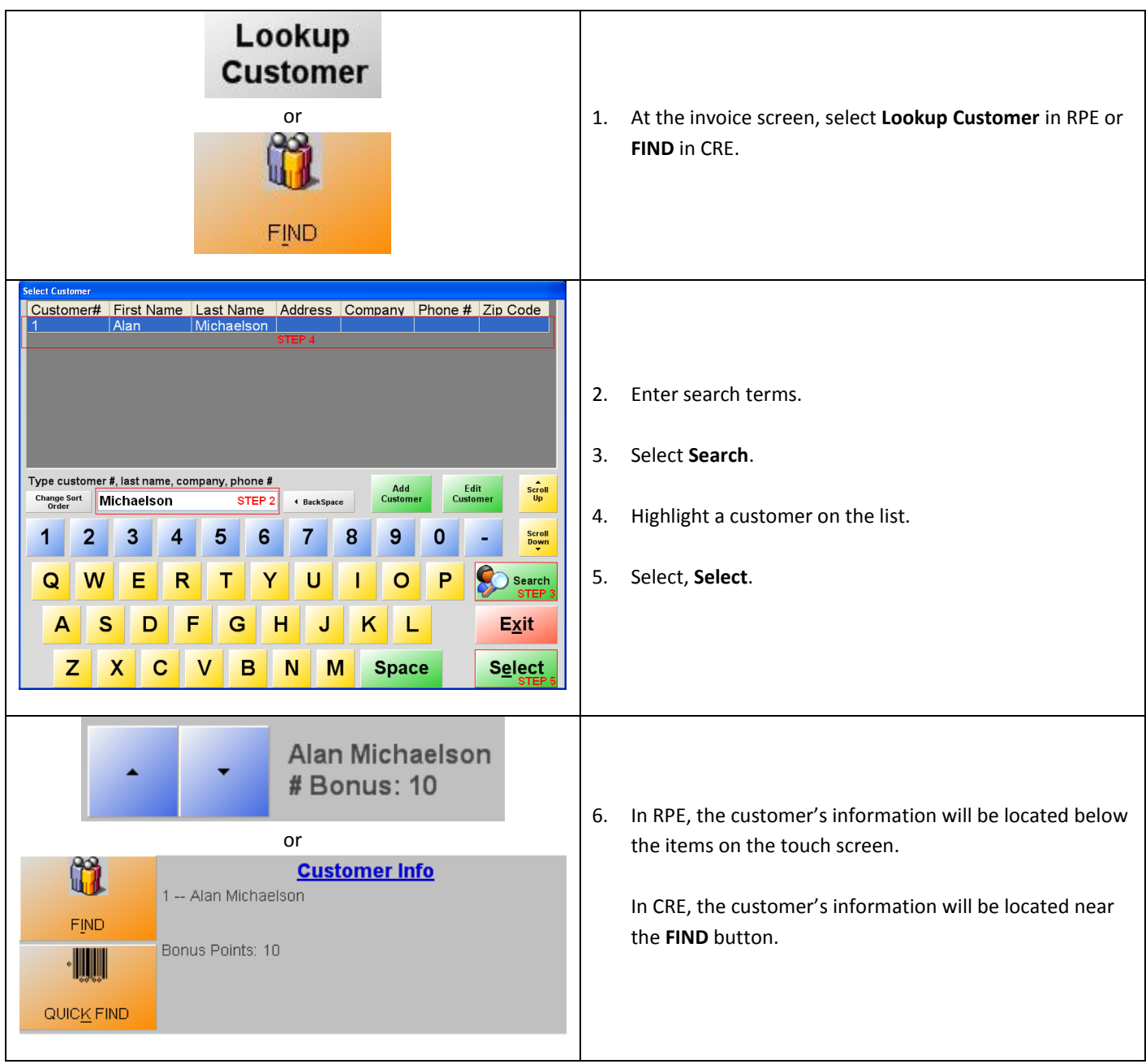

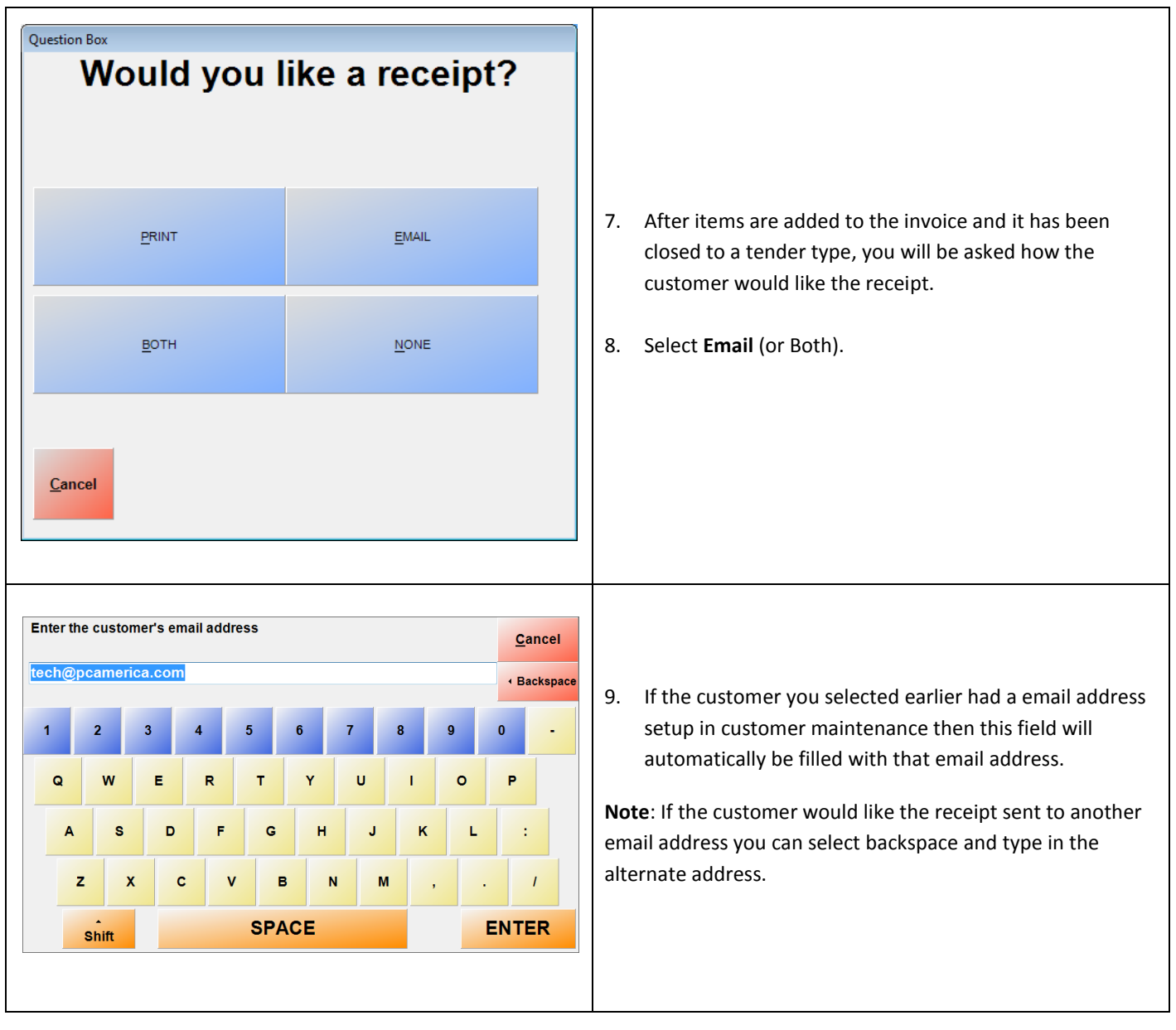